# **f12 bet arena fotos**

- 1. f12 bet arena fotos
- 2. f12 bet arena fotos :royalbet casino
- 3. f12 bet arena fotos :cassino netbet

## **f12 bet arena fotos**

#### Resumo:

**f12 bet arena fotos : Seu destino de apostas está em mka.arq.br! Inscreva-se agora para desbloquear recompensas incríveis e entretenimento sem fim!**  contente:

O jogo online afeta negativamente a economia, privando os governos de receitas fiscais e aumentando as taxas ou taxade juros E causando problemas sociais. como dependência da Desintegração familiar.O jogo online não contribui para a economia. crescimento crescimentoApesar do aumento no jogo Gastos.

Principais takeaways.O jogo não é uma boa alternativa para ganhar mais dinheiro em f12 bet arena fotos valor vivo. Cada jogo que você joga em f12 bet arena fotos um cassino tem uma probabilidade estatística contra Você ganhar, As chances de da máquina do "Slot são algumas das piores - variando desde a chance com 1 Em{K 0); 5.000 A Umaem (" k0)] cerca e 34 milhões De ganha o prêmio máximo ao usar f12 bet arena fotos moeda máxima. jogar!

Installing GGPoker on Ubuntu with VirtualBox (or any other windows program) Jacek Góraj · Follow 4 min read · May 9, 2024 -- 2 Listen Share Hey,

I struggled a lot with trying to install GGPoker on my Ubuntu. Tried wine and PlayOnLinux, but none of the options were working for me. After three days I've decided to use good old VirtualBox with Windows and I want to share how to do it.

So you can actually use this guide for any other windows program that you cannot install with wine or PlayOnLinux. It's a stable solution and I highly recommend it when any other options have failed :).

My computer spec

\$ uname -a

\$ lsb\_release -a

**Steps** 

Enabling virtualization in BIOS

Downloading windows ISO

Configuration of VirtualBox (VB)

Enabling virtualization in BIOS

This requires system restart and entering BIOS.

Restart your PC Open the system's BIOS menu. This can usually be done by pressing the delete key, the F1 key or Alt and F4 keys depending on the system. Now look for anything similar to Virtualization technology. One possible location can be System Configuration tab. Enable it. Virtual technology in BIOS. Borrowed from https://youtube/watch?v=wPYzVBmz50o Downloading windows ISO

An ISO image is a disk image of an optical disc. We will mount it and install.

Go to Microsoft Windows ISO download page Pick a windows version (win10 in my case) and language. Make sure you pick the right system architecture. In my case 64-bit Windows ISO download page.

4. Download the ISO file

**Windows** 

Configuration of VirtualBox (VB)

Now go to VB site and download the correct version of VB. For me it was for Ubuntu 18.04. Once installed, you should see similar window to below one.

VirtualBox main interface

Except that I already have one windows instance installed.

Now click New button and Switch to expert mode, because it will be quicker.

Click here for quicker setup.

Fill in required fields.

Expert mode.

Name = your system instance name

= your system instance name Machine Folder = where your instance will be saved. Leave default.

= where your instance will be saved. Leave default. Type = System type. Microsoft Windows in our case

= System type. Microsoft Windows in our case Version = System version. Windows 10 (64-bit) in our case.

 $=$  System version. Windows 10 (64-bit) in our case. Memory size  $=$  RAM, make sure you do not overkill it. 25% of your PC memory should be good enough.

= RAM, make sure you do not overkill it. 25% of your PC memory should be good enough. Hard disk = We'd like to create a new virtual disk

Click Create.

Next step in VB configuration.

File location = virtual system location. Leave default

= virtual system location. Leave default File size = Size for your system. It will be taken from your actual hard disk, so also make sure you do not exaggerate

= Size for your system. It will be taken from your actual hard disk, so also make sure you do not exaggerate Hard disk file type = Normally, Oracle VM VirtualBox uses its own container format for guest hard disks. We will pick Virtual Disk Image (VDI) file. This format is used when you create a new virtual machine with a new disk.

= Normally, Oracle VM VirtualBox uses its own container format for guest hard disks. We will pick Virtual Disk Image (VDI) file. This format is used when you create a new virtual machine with a new disk. Storage on physical hard disk = For more flexible storage management, we'll use a dynamically allocated image.

Click Create. Windows should be added to your systems list.

Newly created space for windows 10.

Now, click Start button. We'll need to mount the ISO file we previously downloaded. Click the folder icon and then Add button and pick the downloaded ISO file.

Once found, click Choose and Start.

Windows10 installation in VB

If everything was successful you'll see window like above. Now go through the installation like you normally would. I didn't care much about partitioning of the space, I just assumed the instance will be only for GGPoker purposes.

Also keep in mind that if you will buy the product key, pick the right distribution of windows 10. After what seemed like an eternity your windows is ready.

Installed win 10 on VB.

The rest of the process depends on you. My plan was to download GGPoker app. You go to your desired page and download your .exe or .msi file

Searching for the program you want to install.

Once installed and launched, you can now safely turn off your computer :). Next time you Start your windows from VB and it'll be as you left it.

Thanks!

Resources:

## **f12 bet arena fotos :royalbet casino**

Estados Unidos, Japão, Itália, Alemanha, Espanha, e Austrália AustráliaOs nossos analistas de pesquisa revelaram que o mercado mundial de máquinas caça-níqueis deverá expandir-se a uma CAGR de cerca de 4,35 por cento entre 2024 e 2024. 2030.

outras aeronaves sujeitas a restrição são mostradas como anônimas pelo tipo de Como o rastreamento de voo funciona - Flightradar24 flightradaR24 : como-it-works A ncipal diferença entre o AF1 e AF1, '07 é visível na sola do sapato, materiais e moda. or exemplo, a solada no'07 é apenas um O melhor Nike Air Force 1 FAQ - Sneakerjagers

### **f12 bet arena fotos :cassino netbet**

### **Festival do Barco do Dragão na China: um mercado turístico f12 bet arena fotos expansão**

Com o aumento das viagens e dos gastos com 9 turismo, o recém-concluído feriado do Festival do Barco do Dragão na China refletiu um mercado consumidor robusto e uma recuperação 9 econômica constante. Aqui estão alguns fatos e números notáveis sobre o feriado de três dias, que terminou nesta segunda-feira.

#### **Dados turísticos**

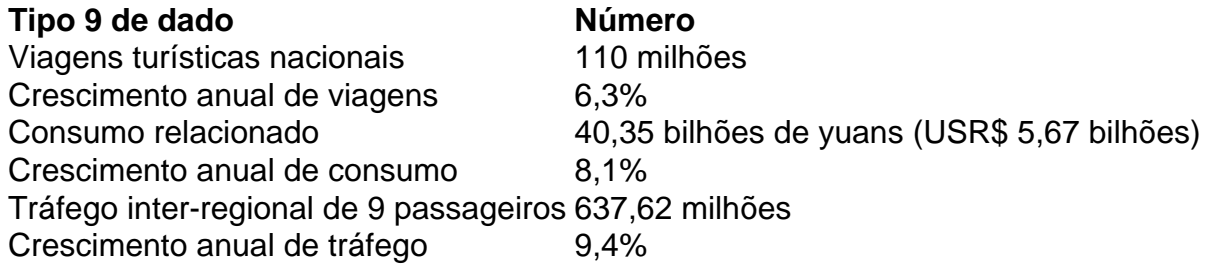

Fonte: Ministério da Cultura e Turismo, Ministério dos Transportes

#### **Atrações turísticas e festivais**

Cidades conhecidas por corridas de 9 barcos do dragão, como Foshan e Yueyang, registraram aumentos nas encomendas de aluguel de automóveis e de viagens. Atrações culturais, 9 como Xianyang, Deyang e Jingdezhen, também viram um aumento no número de visitantes.

O número de viagens de entrada reservadas na 9 plataforma Ctrip disparou 115% f12 bet arena fotos relação ao ano passado, com a maioria dos turistas vindos dos Estados Unidos, seguido pelo 9 Reino Unido e Austrália.

#### **Consumo e negócios online**

Os negócios diários de serviços online, como entrega de comida e compras de cupons 9 de refeição, saltaram 69% durante o feriado f12 bet arena fotos relação ao mesmo período de 2024. Os usuários da Meituan na Província 9 de Guangdong fizeram o maior número de pedidos f12 bet arena fotos valor, seguida por Jiangsu e Zhejiang.

### **Significado cultural**

O Festival do Barco do 9 Dragão, também chamado de Festival Duanwu, é celebrado no quinto dia do quinto mês do calendário lunar chinês, que caiu 9 nesta segunda-feira neste ano. Ele homenageia o renomado poeta patriótico chinês Qu Yuan, que também foi ministro do Estado de 9 Chu durante o Período dos Reinos Combatentes (475 a.C.-221 a.C.). A corrida de barcos do dragão é uma das muitas 9 tradições deste festival e tornou-se um esporte.

Author: mka.arq.br Subject: f12 bet arena fotos Keywords: f12 bet arena fotos Update: 2024/7/27 14:02:02